## **Exam** : **000-M99**

**Title** : IBM Coremetrics Technical Mastery Test v1

## **Version** : Demo

1.What is the maximum number of category levels supported in the Merchandising Report?

A. Unlimited

- B. 15
- C. 10
- D. 100

Answer: B

2.How are CDF files loaded into Coremetrics Analytics/Explore?

A. FTP

- B. Directly through the Coremetrics Import interface.
- C. Email
- D. Via FTP or directly through the Coremetrics Import interface.

Answer: D

3.What is the offsite Marketing Campaign URL parameter?

- A. cm\_marketing
- B. cm\_mark
- C. marketingID
- D. cm\_mmc

Answer: D

4.Which of the following statements regarding the Email Inbox Metrics import feature is NOT true?

- A. The Email Inbox Metrics import file fields 1 -15 may include either numeric or string values.
- B. The Email Inbox Metrics import file supports a maximum of 30 unique fields.
- C. The Email Inbox Metrics import file fields 1-15 must be included in a pre-specified order.
- D. All of the above statements are true.

Answer: A

5.Which of the following is NOT a report chart type?

- A. Bar
- B. Radar
- C. Pie
- D. Cumulative Trend

Answer: B

# **Trying our product !**

- ★ **100%** Guaranteed Success
- **★ 100%** Money Back Guarantee
- ★ **365 Days** Free Update
- **★ Instant Download** After Purchase
- **★ 24x7 Customer Support**
- ★ Average **99.9%** Success Rate
- ★ More than **69,000** Satisfied Customers Worldwide
- ★ Multi-Platform capabilities **Windows, Mac, Android, iPhone, iPod, iPad, Kindle**

### **Need Help**

Please provide as much detail as possible so we can best assist you. To update a previously submitted ticket:

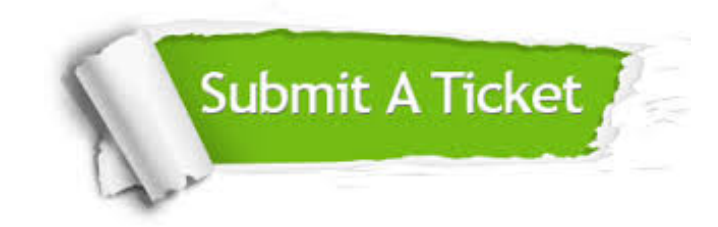

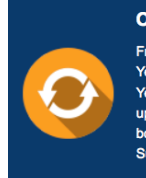

**One Year Free Update** Free update is available within One ear after your purchase. After One Year, you will get 50% discounts for pdating. And we are proud to .<br>boast a 24/7 efficient Customer ort system via Email

**Money Back Guarantee** To ensure that you are spending on

quality products, we provide 100% money back guarantee for 30 days from the date of purchase

**Security & Privacy** 

We respect customer privacy. We use McAfee's security service to provide you with utmost security for your personal information & peace of mind.

#### **Guarantee & Policy | Privacy & Policy | Terms & Conditions**

**100%** 

[Any charges made through this site will appear as Global Simulators Limited.](http://www.itexamservice.com/)  All trademarks are the property of their respective owners.

Copyright © 2004-2014, All Rights Reserved.